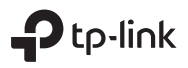

## **Não consegue se conectar sem fio a produtos Wi-Fi 6?**

Algumas versões mais antigas de driver ou software para dispositivos wireless podem ser incompatíveis com produtos Wi-Fi 6.

Se você estiver tendo problemas para se conectar aos seus produtos Wi-Fi 6, atualize o driver ou o software de seus dispositivos wireless.

## Como atualizar o driver?

- 1. Verifique o modelo do seu adaptador wireless.
- 2. Acesse o site do fabricante para obter a versão mais recente do driver.
- 3. Atualize o driver. Você pode contatá-los para obter mais assistência na atualização.

Para obter instruções mais detalhadas, consulte https://www.tp-link.com/faq-2303.html